# **SUM**

#### PURPOSE

Sum the elements of a variable.

## **SYNTAX**

LET <par> = SUM <x1> <suBSET/EXCEPT/FOR qualification>

```
where \langle x1 \rangle is a response variable;
```
 $\langle$ par $\rangle$  is a parameter where the computed sum is saved;

and where the <SUBSET/EXCEPT/FOR qualification> is optional.

# EXAMPLES

LET  $A = SUM Y$ LET  $A = SUM Y SUBSET TAG > 2$ 

#### DEFAULT

None

#### SYNONYMS

None

## RELATED COMMANDS

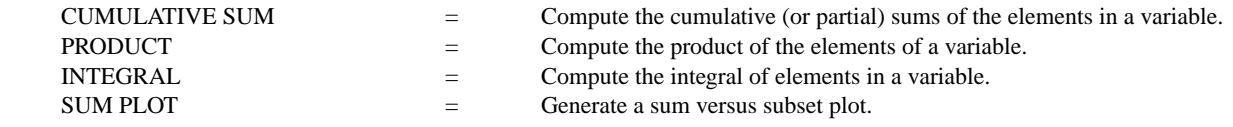

# APPLICATIONS

Mathematics

#### IMPLEMENTATION DATE

Pre-1987

#### PROGRAM

LET Y1 = NORMAL RANDOM NUMBERS FOR I = 1 1 100 LET  $A = SUM Y1$